# Paraglider

LFN Onboarding Candidate Project

### **CITHELINUX FOUNDATION**

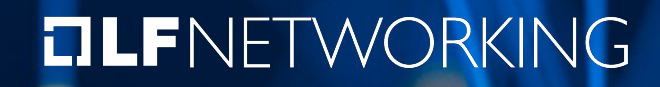

### LF Networking Project Lifecycles

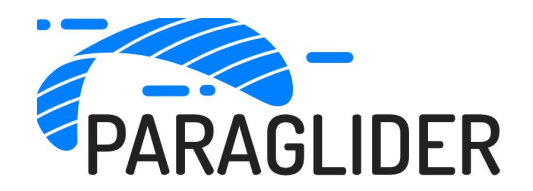

LFN projects have a lifecycle characterized by Project State defined by their maturity.

#### **Project States**

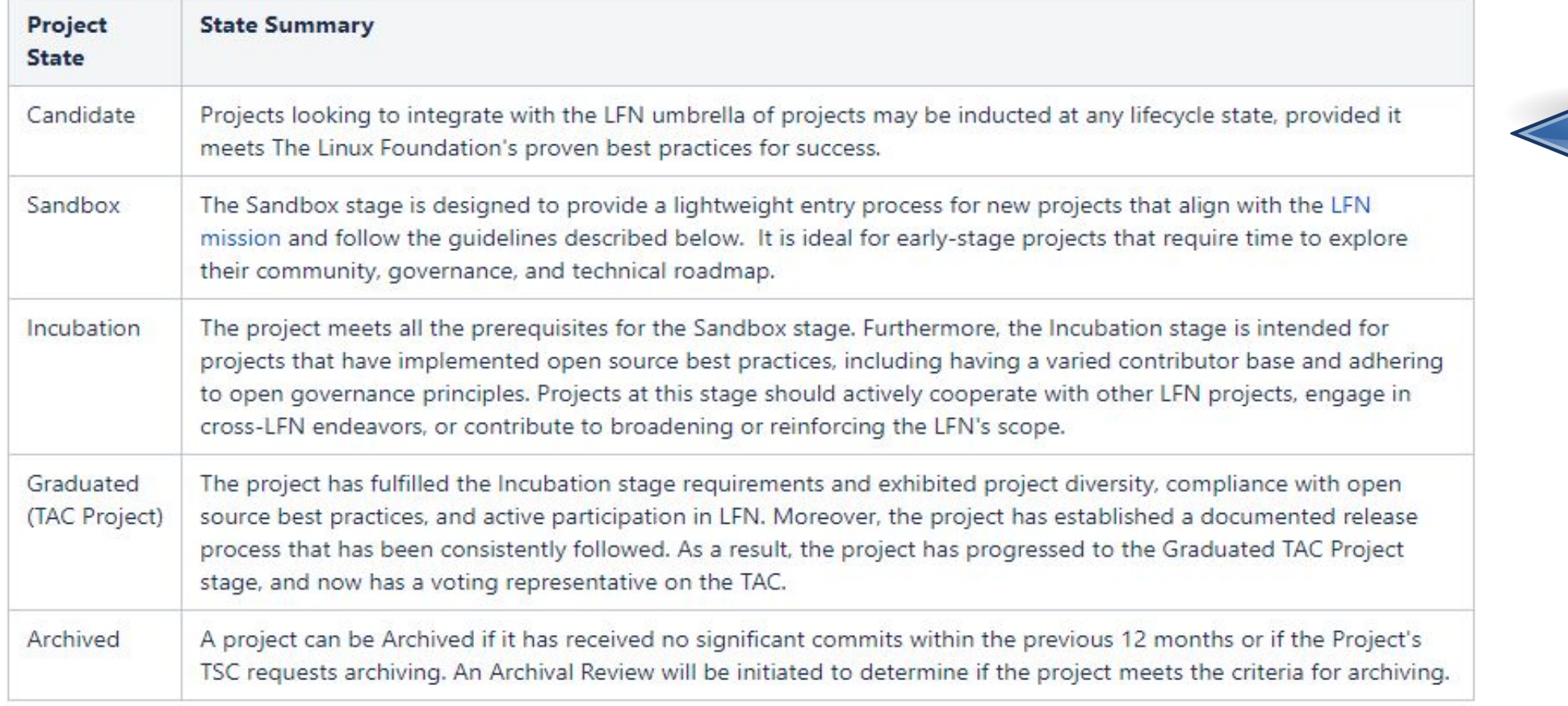

#### **DLFNETWORKING**

## Criteria for a Candidate Project

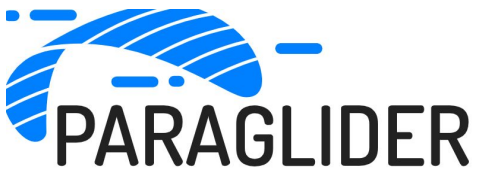

**Final Technical Charter:** <https://github.com/paraglider-project/paraglider/blob/main/technical-charter.pdf>

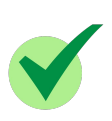

**Transfer of project assets to The Linux Foundation (domains, repos, logo, …)**

[https://lfx-cdn-prod.s3.us-east-1.amazonaws.com/project-artifacts/invisinets/invisinets\\_SeriesAgreement.pdf?v=1713885980](https://lfx-cdn-prod.s3.us-east-1.amazonaws.com/project-artifacts/invisinets/invisinets_SeriesAgreement.pdf?v=1713885980510) [510](https://lfx-cdn-prod.s3.us-east-1.amazonaws.com/project-artifacts/invisinets/invisinets_SeriesAgreement.pdf?v=1713885980510)

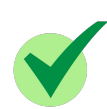

**Project Launch Announcement:**

[https://www.linuxfoundation.org/press/linux-foundation-launches-paraglider-to-reduce-complexity-for-developers-and-networ](https://www.linuxfoundation.org/press/linux-foundation-launches-paraglider-to-reduce-complexity-for-developers-and-network-operators-within-and-across-clouds) [k-operators-within-and-across-clouds](https://www.linuxfoundation.org/press/linux-foundation-launches-paraglider-to-reduce-complexity-for-developers-and-network-operators-within-and-across-clouds)

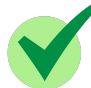

**Onboarding into LFX:** <https://projectadmin.lfx.linuxfoundation.org/project/lf6PezFh9JOeWEzbLA>

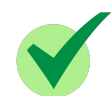

**TSC Contact Names: <https://github.com/paraglider-project/paraglider/blob/main/GOVERNANCE.md>**

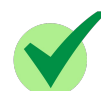

**LFN Positioning Statement:** Paraglider manages setup and management of networks both within a cloud and across multiple clouds by exposing a high-level API that aligns directly with the tenant's connectivity intent. It extends the concepts of intent-based-networking that are implemented by LFN projects such as Nephio and ONAP. The Paraglider architecture is open to future integration with those projects as well as other.

#### **TITHE LINUX FOUNDATION**

#### **OLFNETWORKING**

The following slides provide guidance on resources, infrastructure, and tooling needed for a successful LF project.

These assets are also needed for the project to achieve "Sandbox" stage

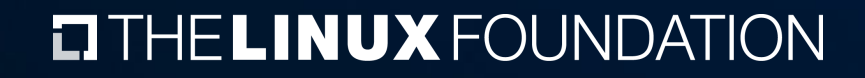

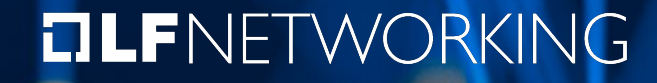

### Mission Statement

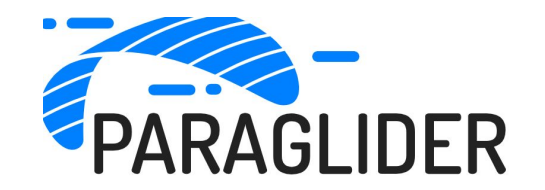

Simplify the setup and management of cloud networks for developers and operators, both within and across different clouds.

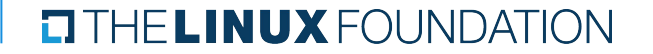

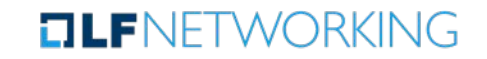

### Project Vitals

NFR

- Project Name: **Paraglider**
- Project Creation Date: **April 22, 2024**
- **Project License: Apache 2.0**
- Contributing Organizations: **Aarna Networks, Broadcom, Google Cloud, IBM, Intel, Microsoft, Uber, UC Berkeley**
- Release Planning: **https://paragliderproject.io/project/roadmap.html**
- **Seed Code Availability Date:**
- Repositories:<https://github.com/paraglider-project> Please make lilluzzi a repo owner
- **Release Schedule:**
- **Release Management Process:**

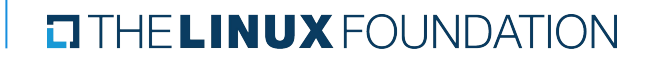

### Project & Community Resources

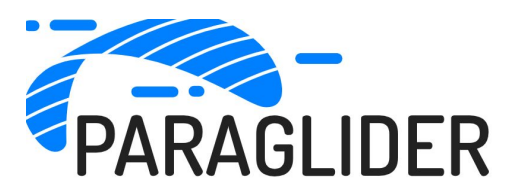

- Technical Charter: **Available.** Needs to be published on either Wiki or GitHub
- **TSC Established:**
- Website: paragliderproject.io (how is invisinets.io used?)
- Wiki:
- **Mailing list:**
- Community size (based on mailing list):
- **Community Meeting Logistics:** 
	- Recurrence, day, time
	- Zoom link
- **Community Meeting logistics publicly documented here:**
- **Community Meeting Archives:**

#### **THE LINUX FOUNDATION**

#### **TLF**NFTWORKING

### Project Governance

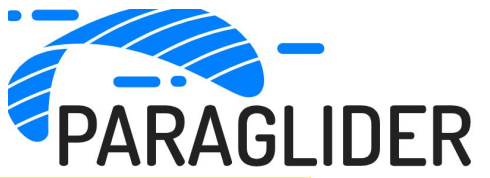

- Project Roles- example: "Current active roles are TSC member, Codeowners, Release Managers"
- How people come to fill project roles- process for filling project roles are defined in project governance documentation: link to public governance pages and PROCEDURES.md file
- How people are removed from project roles- as defined in project governance: link to public governance pages
- Who currently fills all project roles:
- This page is the record of truth on the current Paraglider project roles and committee members: example: https://github.com/l3af-project/governance/blob/main/L3AF\_Committee\_Members.md
- Codeowners: example: https://github.com/l3af-project/governance/blob/main/CODEOWNERS
- How disputes are definitively resolved (usually by majority vote)- Disputes are resolved by TSC voting (majority) as defined: https://github.com/l3af-project/governance
- How governance evolves over time- as defined: link to public governance page
- What is the top-level technical decision-making body for the project, analogous to a TSC, to which the TAC should look for interfaces? The TSC is the top-level decision-making body as defined here: example- https://github.com/l3af-project/governance/tree/main#project-roles

#### **ELTHE LINUX FOUNDATION**

**TLF**NETWORKING

### Project Infrastructure & Tooling

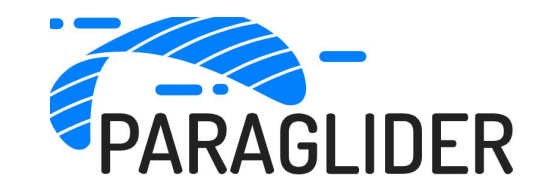

- Wiki: Link to Welcome page
- Getting Started Page: Link to Getting Started with Paraglider page
- Code Repositories: [https://github.com/paraglider-project.](https://github.com/paraglider-project)
- **Bug Tracking: GitHub Actions**
- Code Review: PRs. Example-<https://github.com/paraglider-project/paraglider/issues>
- Documentation: GitHub?
- CI/CD Tooling: GitHub Actions?
- Collaboration tools:
	- Mailing Lists:
	- Chat/Slack:
	- Video Conferencing uses LFX Meeting Platform: add link when available
	- Collateral Page:

#### THE LINUX FOUNDATION

#### **TLF**NFTWORKING

### Use Case / Problem Statement

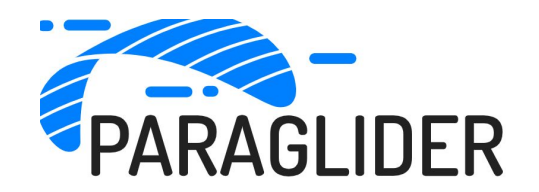

● Problem Statement-

- Use Case Scenarios-
	- Reference:<https://paragliderproject.io/overview/what-is-paraglider.html>

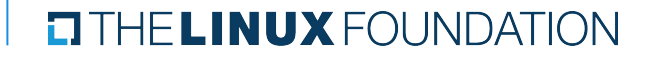

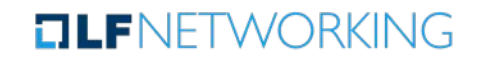

### High Level Architecture

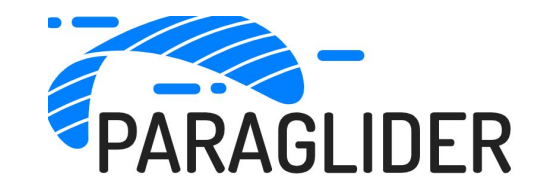

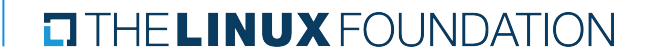

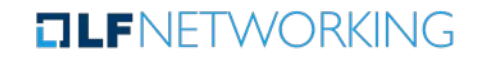

11

### Potential Cross-Project Opportunities

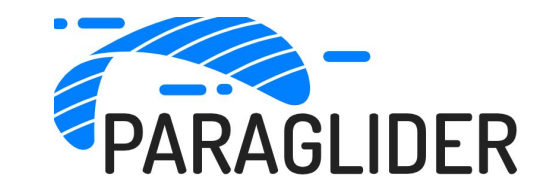

- What are the cross-project collaboration opportunities with other communities within LFN?
- What are the cross-project collaboration opportunities with other communities outside of LFN?

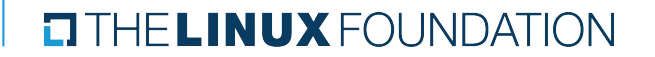

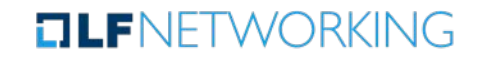